## **Scaricare AutoCAD Electrical 2014 Keygen 64 Bits Italiano**

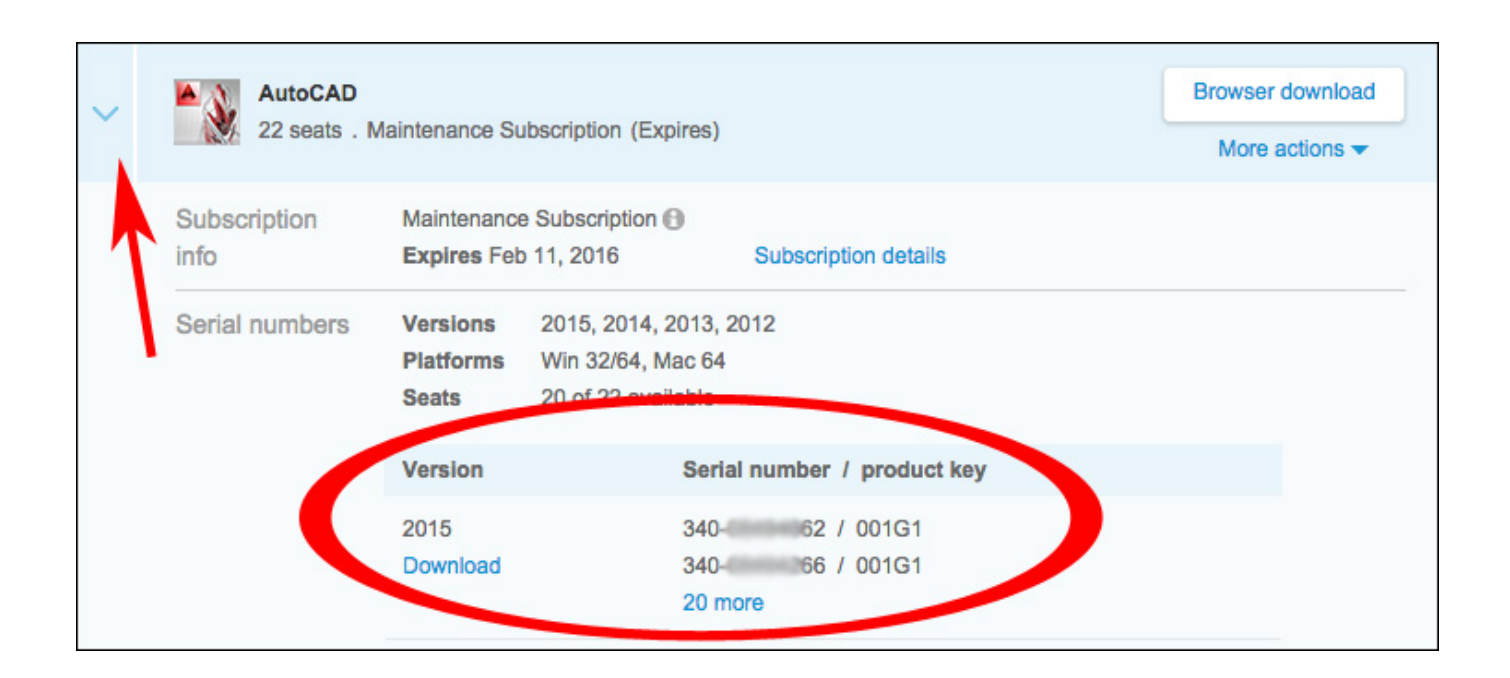

**DOWNLOAD:** <https://tinurli.com/2iqp87>

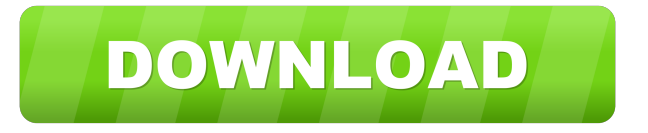

 NET 2010 for both 32-bit and 64-bit Microsoft Windows operating systems. Installing the update: On the AutoCAD .NET 2010 64-bit page, click the Download link for the software update. On the Web page that opens, click the link that begins "Click here to install the update" to download and install the service pack. On the Download the Service Pack page, click the link that begins "Download and Install" and follow the instructions. On the Download the Service Pack page, click the link that begins "Download the AutoCAD .NET 2010 Service Pack" to download the service pack. On the Web page that opens, click the link that begins "Click here to install the update." You must restart your computer after you install the service pack. Checking the update: After you install the service pack, you can check that the update was installed by opening the Help menu and selecting About AutoCAD .NET 2010. If you are prompted to update to the latest service pack, you must first install the service pack. For more information, see Install the AutoCAD .NET 2010 Service Pack. To check the version of the service pack, view the file system\C:\Program Files (x86)\Autodesk\AutoCAD 2010\ Support\Product Updates\CP\_AutoCAD .NET 2010SP. If your version of the service pack is older than the version of the software release that is displayed in About AutoCAD .NET 2010, update the service pack. For more information, see Find updates and service packs for Autodesk AutoCAD .NET 2010. Note AutoCAD .NET 2010 SP3 and SP4 are supported only on systems running Windows 7 or later. On earlier operating

systems, the previous Service Packs for AutoCAD. NET 2010 can still be used. Checking the release version: The version of the software is displayed when you open the Help menu and select About AutoCAD .NET 2010. For example, the release version is 2013 on a system running AutoCAD 2013. Checking the service pack version: The version of the service pack is displayed when you open the Help menu and select About AutoCAD .NET 2010. For example, the service pack version is 2013.1 on a system 82157476af

Related links:

[Graphisoft Archicad 22 Build 3006 Win64 Full Version](http://beislicmers.yolasite.com/resources/Graphisoft-Archicad-22-Build-3006-Win64-Full-Version.pdf) [ForestPack Pro 6.2.2 for 3ds Max 2014-2020 Crack](http://uripna.yolasite.com/resources/ForestPack-Pro-622-for-3ds-Max-20142020-Crack.pdf) [Soodhu Kavvum Movie Download Tamilrockers Hd](http://batsnato.yolasite.com/resources/Soodhu-Kavvum-Movie-Download-Tamilrockers-Hd.pdf)